## [Billion](http://my.inmanuals.com/document.php?q=Billion 7800n User Guide) 7800n User Guide >[>>>CLICK](http://my.inmanuals.com/document.php?q=Billion 7800n User Guide) HERE<<<

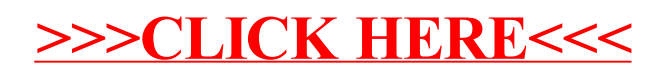